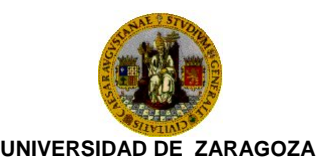

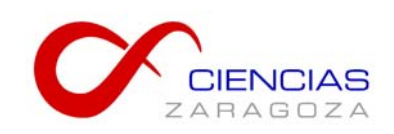

# MANUAL PRÁCTICO DE GESTIÓN DE RESIDUOS PELIGROSOS GENERADOS EN LA FACULTAD DE CIENCIAS.

## BASADO EN EL PROCEDIMIENTO DE GESTIÓN DE RESIDUOS PELIGROSOS DE LA UNIVERSIDAD DE ZARAGOZA (PGRP-UZ, [http://uprl.unizar.es/doc/prespelig.pdf\)](http://uprl.unizar.es/doc/prespelig.pdf)

## **1. CLASIFICACIÓN DE RESIDUOS PELIGROSOS** (*Pag. 20 del PGRP-UZ*)

Los residuos peligrosos (RP) se agrupan en grandes conjuntos dependiendo de sus propiedades fisicoquímicas y el posterior tratamiento que le dará el gestor autorizado.

A efectos de la gestión interna por parte de la Universidad de Zaragoza, los residuos peligrosos se clasifican en los siguientes grupos:

- 1. **Disolventes halogenados** (con más de un 1,5% de halógeno/s) o disolventes que al ser incinerados produzcan vapores ácidos.
- 2. **Disolventes no halogenados** (con menos de un 1,5% de halógeno/s)
- 3. **Disoluciones con metales o sus sales**
- 4. **Disoluciones acuosas ácidas**
- 5. **Disoluciones acuosas básicas**
- 6. **Materiales sólidos contaminados con productos químicos**.
- 7. **Reactivos de laboratorio caducados** (o mezclas cuya composición y peligrosidad es conocida)
- 8. **Desconocidos** (productos químicos de los que se desconoce tanto su composición como su peligrosidad)
- 9. **Aceites usados**

Desde la Unidad de Prevención de Riesgos Laborales (UPRL) se recomienda también la eliminación de ciertos residuos como las disoluciones acuosas diluidas de ácidos o bases que no presentan toxicidad, realizando un tratamiento de neutralización y asimilándolo a residuo urbano, siempre que su neutralización no suponga un nuevo riesgo.

## **2. ENVASADO DE RESIDUOS PELIGROSOS** (*Pag. 23 del PGRP-UZ*)

Los residuos peligrosos, como norma general, serán almacenados en envases de **plástico** adecuados a su volumen, preferiblemente de 10 y 25 litros.

Cuando los residuos no ataquen a las paredes del recipiente, éste podrá ser **metálico** (disolventes no halogenados libres de ácidos, celita contaminada,…).

No se deben llenar los envases más del 90% de su capacidad.

Para productos sólidos o material contaminado se podrán utilizar bolsas de plástico introducidas en recipientes de **cartón,** si ha sido imposible encontrar un envase de plástico adecuado.

Será necesaria la autorización de la UPRL antes de trasladar estos envases al búnker.

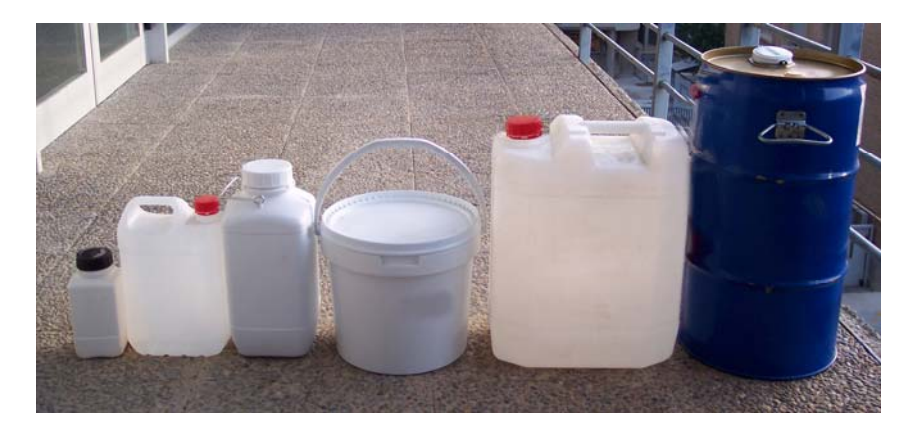

Si como resultado de la "limpieza" de los armarios de reactivos, apareciesen reactivos caducados en envases de vidrio de difícil trasvase a plástico, para su retirada se emplearán bidones de plástico de 60 litros. Estos bidones se encuentran en el bunker y para su uso es necesaria una autorización previa de la UPRL. Para llenar los bidones, la UPRL recomienda seguir las siguientes indicaciones:

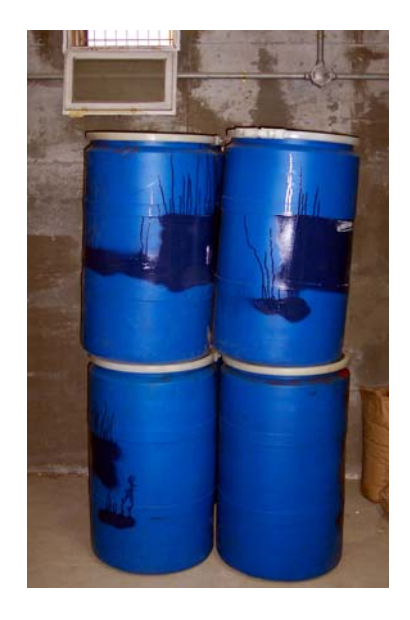

*a. Si sólo tenemos reactivos sólidos* 

Rellenar el fondo del bidón con poliespán. Alternar capas de botes (vidrio o plástico) con capas de poliespán.

*b. Si tenemos reactivos líquidos o líquidos y sólidos* 

Poner una capa de sepiolita (está en el búnker) en el fondo del bidón.

Cada botella deberá cerrarse con cinta aislante e introducirla en una bolsa de plástico que también cerraremos.

Alternar capas de botellas (vidrio o plástico) con capas de poliespán.

En ambos casos se debe etiquetar el bidón como "*reactivos de laboratorio caducados",* sin especificar el tipo de residuo.

## **3. ETIQUETADO** (*Pag. 25 del PGRP-UZ*)

Antes de trasladar los envases de RP al búnker, deberán etiquetarse adecuadamente, como se indica a continuación.

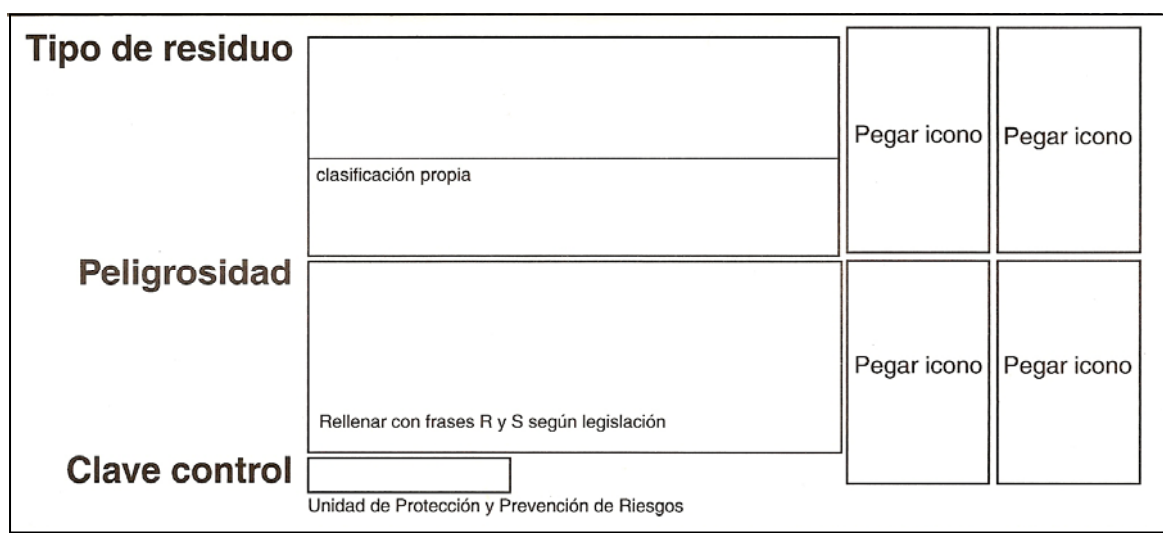

En el apartado **tipo de residuo** se pondrá el nombre del producto o productos de que se trate, así como las impurezas que pueda tener y que aumenten su peligrosidad.

En **clasificación propia** se indicará uno de los 9 grupos antes indicados.

En el apartado **peligrosidad** se apuntarán las frases R y S del producto o productos y se pegarán las etiquetas de los iconos de riesgo que les correspondan.

En **clave de control** se anotará la clave que nos proporcionará el personal responsable del registro de RP. Esta clave siempre debe obtenerse antes de depositar los residuos en el búnker.

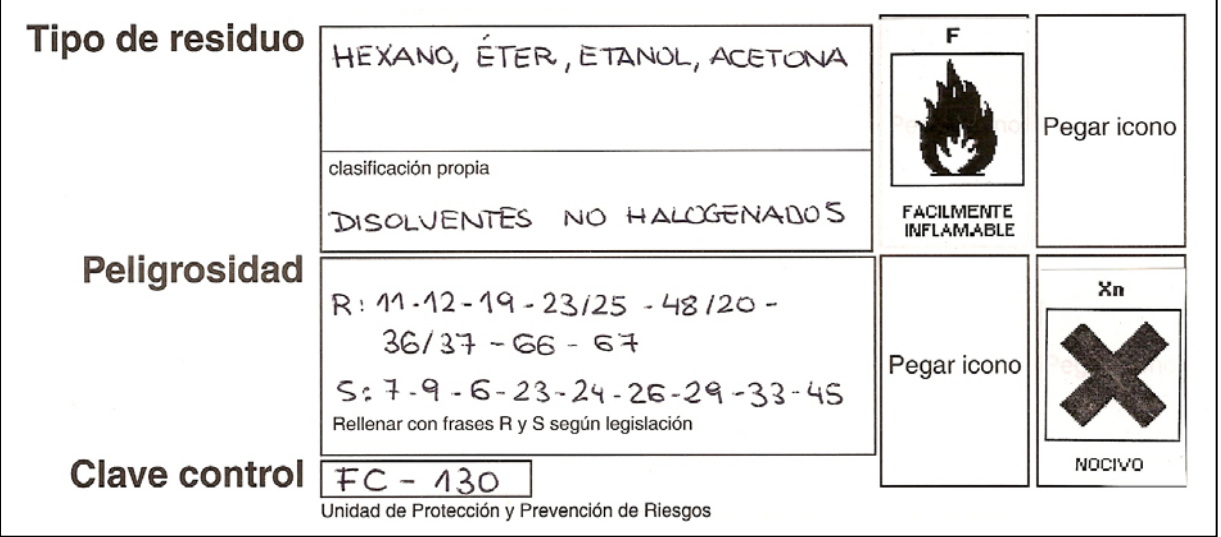

Pese a ser adhesivas, es conveniente pegar las etiquetas al recipiente con precinto transparente para evitar su pérdida y, además, escribir con rotulador indeleble la clave de registro en el propio envase.

#### **4. RESPONSABILIDADES**

#### **Responsable de la generación y gestión interna**. (*Pag. 35 del PGRP-UZ*)

Cada laboratorio de investigación tendrá un responsable que supervisará el correcto envasado, clasificará, etiquetará y almacenará correctamente los RP que se han generado en su laboratorio. Dicho responsable será nombrado por el Director/a del departamento correspondiente.

Los RP generados en docencia serán gestionados por los responsables nombrados por el Director/a del departamento correspondiente.

#### **Responsables de la gestión informática** (*Pag. 27 del PGRP-UZ*)

El PAS de laboratorios, nombrado por el Departamento a petición de la UPRL, será el responsable de rellenar la ficha de residuos del programa informático y de proporcionar la clave de control al responsable de la generación para que complete el etiquetado del residuo antes de su traslado al búnker.

#### **Responsable del almacenamiento en el búnker** (*Pag. 35 del PGRP-UZ*)

La persona responsable del almacenamiento de los Residuos Peligrosos será el Administrador/a del centro o persona en quien delegue.

 A los efectos de aplicar adecuadamente el procedimiento descrito en este documento, el Director/a del departamento y el Administrador/a de la Facultad deberán notificar, por escrito, los datos de los responsables al Decanato de la Facultad y al Presidente/a de la Comisión Delegada del Comité de Seguridad y Salud.

#### **5. NORMAS DE ALMACENAMIENTO DE RESIDUOS PELIGROSOS EN LOS LABORATORIOS**

Es muy importante no acumular grandes cantidades de residuos una vez llenos los envases. Lo adecuado es trasladarlos al búnker cuando tengamos 2 ó 3 garrafas. De esta manera se minimizan los riesgos. No debemos olvidar que las galerías son también pasillos de evacuación.

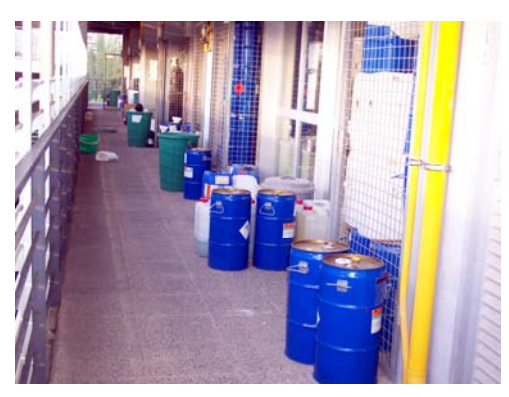

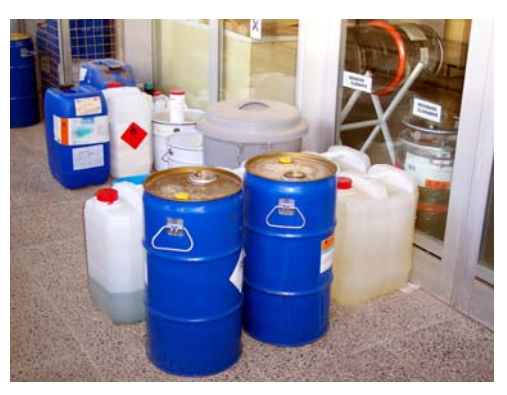

Imágenes similares a éstas aparecen siempre en los cursos de Prevención de Riesgos como "*ejemplo de lo que NO se debe hacer*"

Mientras no se realice la reforma del búnker **NO** se deberían bajar RP **comburentes**. Éstos deberán ser almacenados en condiciones de seguridad por el generador del residuo.

Cuando se vaya a realizar la retirada del los RP del búnker, el personal responsable de la gestión informática avisará con suficiente antelación para que estos residuos comburentes sean bajados el mismo día en que viene el gestor externo autorizado.

## **6. NORMAS DE BUEN USO DEL BÚNKER**

1. Al búnker NO se puede bajar nada que no esté **debidamente etiquetado.**

2. Asegúrate de que el envase está bien **cerrado.**

3. El envase con el RP debe estar en **buen estado.**

4. Coloca los distintos residuos en los **emplazamientos** que les han sido adjudicados.

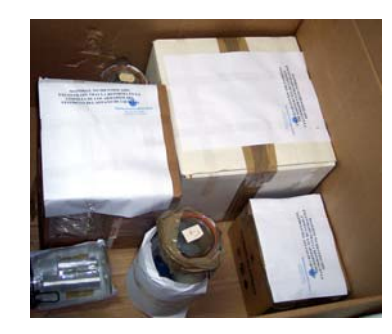

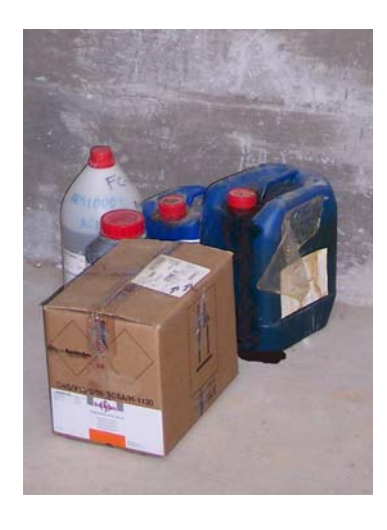

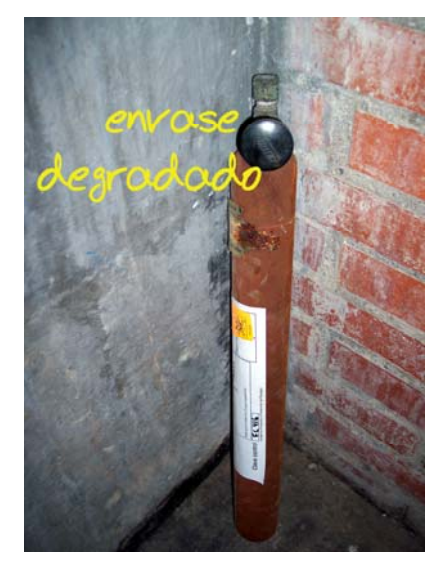

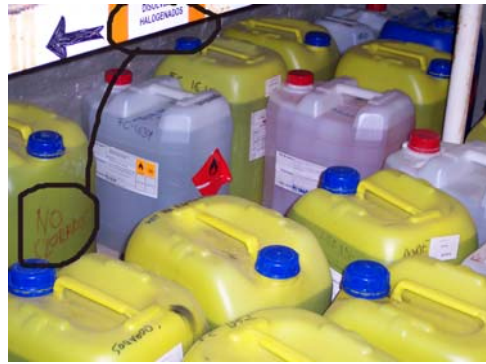

5. Comienza colocando los bidones desde el **fondo**. El espacio disponible es reducido

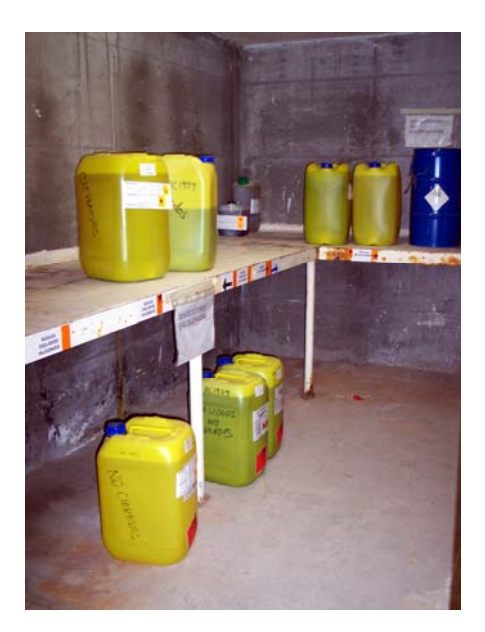

## **7. NORMATIVA Y BIBLIOGRAFÍA**

*Procedimiento de Gestión de Residuos Peligrosos* de la Unidad de Prevención de Riesgos Laborales de la Universidad de Zaragoza. Legislación y Normas de Consulta recogidas en dicho documento. <http://uprl.unizar.es/doc/prespelig.pdf>

*NTP 359: Seguridad en el laboratorio: gestión de residuos tóxicos y peligrosos en pequeñas cantidades.* 

[http://www.insht.es/InshtWeb/Contenidos/Documentacion/FichasTecnicas/NTP/Ficheros/](http://www.insht.es/InshtWeb/Contenidos/Documentacion/FichasTecnicas/NTP/Ficheros/301a400/ntp_359.pdf) [301a400/ntp\\_359.pdf](http://www.insht.es/InshtWeb/Contenidos/Documentacion/FichasTecnicas/NTP/Ficheros/301a400/ntp_359.pdf)

*NTP 480: La gestión de los residuos peligrosos en los laboratorios universitarios y de investigación* 

*[http://www.insht.es/InshtWeb/Contenidos/Documentacion/FichasTecnicas/NTP/Ficheros/](http://www.insht.es/InshtWeb/Contenidos/Documentacion/FichasTecnicas/NTP/Ficheros/401a500/ntp_480.pdf) [401a500/ntp\\_480.pdf](http://www.insht.es/InshtWeb/Contenidos/Documentacion/FichasTecnicas/NTP/Ficheros/401a500/ntp_480.pdf)*